# GPS Gaucho: GPS-Based Self-Navigating Autonomous Vehicle

Peter Fattore & Andy Neebel Advisors:

Dr. Ahn & Dr. Schertz

#### What Are We Going To Say?

- What were we planning to do?
- What are we going to do?
  - Components
  - Development Stages
- What have we accomplished?
- Problems we have come across
- Various summaries
  - Previous work being used
  - Equipment being used
- Schedule of tasks

#### What Were We Going To Do?

- GPS Base Station
- Gaucho with GPS receiver and eBox
- Differential GPS between the base station and the Gaucho
- eBox runs a web server that users use to control the Gaucho
- Gaucho knows where it is, where it wants to be, navigates from point A to point B

#### What Are We Going To Do?

- Everything we said before
- Need to get the control software for the Gaucho working
- Want to find a way of having permanent base station

# What Are We Going To Do: Components

- Base Station
- Gaucho
  - Gaucho Control System
  - GPS Receiver
  - eBox Main Control System
    - Autonomous Control
    - Remote Control
- Differential GPS Link

#### What Are We Going To Do: Components - Gaucho Controls

- From a previous graduate project
- Commands are given over serial interface
- Microcontroller on Gaucho interprets and executes commands
  - Forward
  - Reverse
  - Turn wheels left/right a given angle
- DOES NOT ACTUALLY WORK!
  - Was not burned to the microcontroller as we had hoped
  - We have the code, however, have not been able to run the code on the Gaucho

### What Are We Going To Do: Components – eBox

- x86 Processor, built-in flash memory, some IO ports
- Runs Windows CE, we are preparing to use version 6
- Will run the primary navigation control system
  - Web Interface for user interaction
  - Remote Control capability
  - Autonomous Navigation capability
- Currently only has one serial port, we need to add another somehow
  - Possibly using a USB dongle

### What Are We Going To Do: Components – GPS Parts

- Base Station
  - Antenna on Jobst Hall roof
  - Receiver unit knows how to generate DGPS info
- Differential GPS Link
  - Uses RT-20 spec
  - Over a wireless RS-232 link
- GPS Receiver
  - Takes DPGS data, automatically uses it internally
  - Outputs corrected GPS coordinates

### What Are We Going To Do: Development Stages

- Differential GPS
  - Base Station up and running
  - Receiver hooked up to a laptop
  - Move around quad
  - Check for stable signal, consistent data
- Gaucho Control System
  - Program Gaucho microcontroller
  - Test movement controls
  - Check for any minor issues that we may have to work around/fix

### What Are We Going To Do: Development Stages

- Remote Control of Gaucho
  - eBox on Gaucho, network connected
  - Web interface to give directions through
  - eBox sends commands to the Gaucho microcontroller
  - eBox reports current location data
- Simple Autonomous Control
  - Point A to Point B-type navigation
  - Shortest distance (straight line)

### What Are We Going To Do: Development Stages

- Advanced Autonomous Control
  - Able to identify the 'correct route'
  - Understand where it can go
  - Navigate based on known paths
- Additional Features
  - Obstacle Sensors on Gaucho
  - Electronic Compass
  - Distance sensors in wheels
  - Streaming web cam

#### What Have We Accomplished?

- Differential GPS
  - Base Station up and running, in one of the labs
  - RS-232 transceivers work
    - Need to test range more
    - Probably need to improve the range
  - Kind of cold to be outside right now
- Gaucho Control System
  - We have the code
  - Have not been able to program the microcontroller
    - Compilation and Debugger/Downloader issues

#### What Have We Accomplished?

- Lots of pieces of things around
- Ideas of how we want to do things
- Need to get the Gaucho working before a lot of things can take place

#### **Problems We Have Come Across**

- Gaucho doesn't do anything
  - Have the code for control system, having trouble getting it onto the Gaucho's microcontroller
- Range issues with DGPS link
  - Don't quite have the range we expected
  - Need to do more testing to determine exact range
  - Two options:
    - Increase range/power
    - Find better location for base station

### Various Summaries: Previous Work Being Used

- Gaucho is from a previous graduate project
- RT-20 is a low-cost, real-time DGPS spec
- RS-232 who doesn't know what this is?
- The wheel from cavemen
- Standard network protocols for eBox controls
  - 802.11
  - TCP/IP
  - HTTP

# Various Summaries: Equipment Being Used

- Gaucho
  - HCS12DG256B microcontroller
  - Linear Actuator
  - H-bridges
  - DC motors
- eBox Embedded Development System
- Two Novatel PROPACK RT-20 GPS Receivers
- Two Lawn-II+ RS-232 Transceivers

# Various Summaries: Equipment Being Used - Optional

- Electronic Compass
- Web Cam
- Ultrasonic (or similar) sensors for distance/obsticles

#### Schedule of Tasks

- Well, we thought that some things were just going to work
- They don't, so we're way behind
- Once everything that was supposed to work works, we can actually continue development

#### Questions?

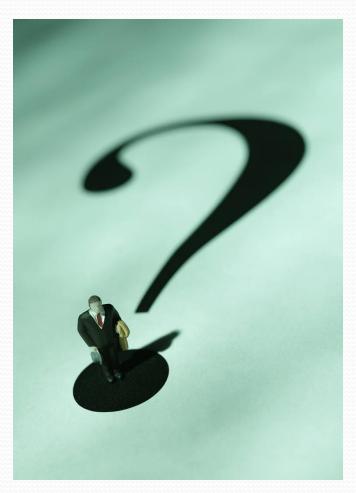